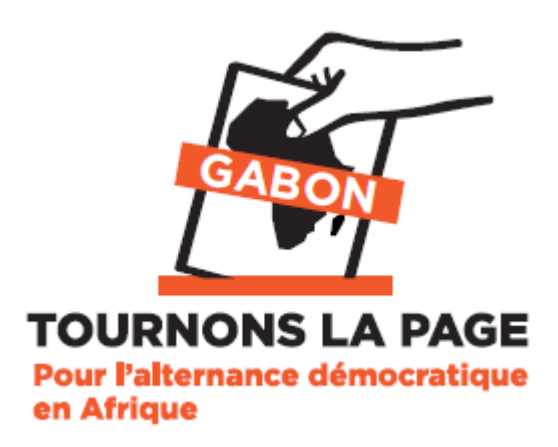

## **COMMUNIQUE DE PRESSE**

du 11 septembre 2016

Le peuple gabonais vient d'administrer à la face du monde la preuve d'une maturité politique sans commune mesure. Une semaine après des opérations électorales dans lesquelles du nord au sud, de l'Est à l'Ouest, les filles et fils de ce pays aient défié le pouvoir de l'argent, de la corruption et de l'intimidation en disant NON au règne des Bongo/PDG, nous sommes en droit de dire aujourd'hui que plus rien ne peut influencer le choix d'un peuple qui a vomi un clan de kleptocrates au pouvoir depuis 50 ans.

Quand la société civile a sillonné le pays, pour réclamer des réformes institutionnelles afin de parvenir à instaurer un climat de confiance face aux institutions à la solde d'un clan, d'un parti politique et surtout d'une famille, nous avons été qualifiés de société civile à la solde de l'opposition;

Quand nous avons emboité le pas aux multiples voix des gabonais, assoiffés d'une alternance crédible et démocratique au sommet de l'Etat pour réclamer l'organisation d'une conférence nationale souveraine, seule instance capable de restaurer la paix sociale et la confiance avec les dirigeants, nous avons été taxés de tous les noms d'oiseaux;

Quand à l'international, nous avons franchi les portes des palais présidentiels, des organisations internationales pour solliciter leur expertise afin de nous aider à faire un plaidoyer pour la tenue d'un dialogue inclusif avant les présidentielles, le pouvoir PDG a dit que nous voulions porter atteinte à la souveraineté de l'état.;

Quand nous avons organisé les Assises nationales de la société civile assorties des recommandations pour assainir l'environnement électoral avant les présidentielles à savoir l'audit du fichier électoral, le perfectionnement du fichier électoral biométrique avec l'authentification de l'électeur, le redécoupage électoral, beaucoup ont estimé que nous étions des rêveurs;

Quand la société civile a entrepris des démarches auprès des candidats de l'Opposition en vue d'une candidature unique, elle a été traitée d'utopiste;

Quand cette même société civile libre attirait déjà l'attention de la communauté nationale et internationale sur l'absence de fiabilité des institutions (Cenap, Ministère de l'Intérieur, Cour constitutionnelle) et la nature violente du régime Bongo-PDG, peu de personnes ont cru en elle;

Aujourd'hui, les faits nous donnent raison.

En 1990, lors de la Conférence Nationale non souveraine du fait du Président de ces assises historiques. l'actuel archevêque de Libreville, les gabonais ont définitivement tourné la page du parti unique pour adopter le multipartisme adossé à une constitution qui consacrait un régime républicain démocratique. La constitution issue de la conférence nationale stipule que l'alternance au pouvoir se fait par la voie des urnes. Depuis cette date le peuple gabonais a en toute responsabilité su répondre au rendez vous des appels à tourner la page de la famille Bongo/PDG depuis 50 ans.

Le peuple n'a manqué aucun rendez vous, mais à chaque élection le même scénario se produit à savoir le passage en force par la falsification des résultats et la corruption des agents électoraux, le déploiement des forces de sécurité et de défense dans les rues des principales villes et des massacre à grande échelle.

Les dernières présidentielles viennent de montrer à la face du monde le visage hideux de la machine de fraude et de corruption du pouvoir par un hold up électoral programmé depuis longtemps malgré les engagements pris auprès de la communauté internationale.

Enfin, le monstre PDG/BONGO vient de réussir à humilier la communauté internationale à travers les observateurs de l'Union Européenne qui ont suivi le scrutin de bout en bout et qui savent la vérité des urnes.

Le passage en force d'Ali Bongo vient de s'opérer devant des témoins mais comme cela ne suffisait pas, l'armée a été jetée dans les rues des grandes villes comme Libreville, Port-gentil, Oyem, Lambarené, Mouila pour étouffer la contestation populaire.

Le spécialiste des élections des observateurs de l'Union Européenne Xavier Noc a dû quitter le pays laissant ses collègues au Gabon parce que menacé par les sbires du pouvoir après avoir été sorti brutalement de la salle de la CENAP.

La révolte populaire qui a suivi le coup de force électoral que nous avons pourtant prédit a engendré une répression militaire qui s'est d'abord abattue sur le quartier général du candidat élu Jean Ping où on dénombre de nombreuses victimes dont les corps ont été ramassés lors des rotations de l' ambulance de la Garde républicaine pendant l'assaut, le massacre des civils à Libreville, Port gentil, Oyem, Lambaréné, Bitam, le saccage des locaux des chaines de télévision indépendantes, TV+, RTN, Life TV, le viol de nombreuses femmes, la détention dans des conditions inhumaines des milliers de gabonais dans des cellules bondées sans alimentation et sans eau, la répression à la prison centrale de Libreville avec de nombreuses victimes.

Beaucoup de familles sont à la recherche de leurs membres disparus depuis le 31 août. Des enfants de 10 ans ont été abattus froidement à Port gentil et leur corps arrachés à leurs parents, sans oublier les nombreuses victimes de la mutinerie de la Prison centrale de Libreville.

Le cas de l'honorable député PDG démissionnaire Bertrand Zibi pris par les éléments de la Garde républicaine et détenu à la DGR, nous préoccupe au plus haut point tant les conditions de détentions ne garantissent pas la sécurité de ce binational (gabono-américain). Sur ce cas précis, la société civile exige sa libération sans condition.

La société civile libre félicite Jean Ping qui vient d'introduire un recours à la Cour Constitutionnelle, la plus haute juridiction du pays tenue depuis plus de 25 ans par la belle mère d'Ali Bongo et dont on sait qu'elle n'a jamais donné raison à l'opposition. La Cour a entre ses mains le sort du pays. Elle choisira entre la stabilité et l'instabilité. La souveraineté du peuple s'est exprimée à travers les urnes le 27 août 2016. La Cour se doit de respecter le vote des citoyens.

La société civile salue la décision du Conseil de sécurité des Nations Unies qui a désigné Abdoulaye Bathily pour mener des actions de médiation comme exigé par l'Union Européenne, les Etats-unis d'Amérique, seule opération à ce jour capable de ramener la sérénité dans le pays.

Cependant, nous comptons sur la communauté internationale qui a accompagné le Gabon dans ce processus électoral, à ne pas abandonner le peuple gabonais, et à œuvrer dans le sens de la vérité des urnes. Sinon les gabonais comprendront simplement qu'une alternance démocratique est impossible avec la famille Bongo et qu'elle nous invite à exploiter d'autres voies pour qu'enfin le Gabon connaisse cette alternance.

Face à cette situation, la société civile exige une enquête internationale sur les massacres des populations par la Garde Républicaine, la Police Judiciaire et des milices à la solde d'Ali Bongo dont les responsables et les donneurs d'ordres sont bien identifiés, des forces de répression au service d'un homme, d'un clan et d'une famille.

Les éléments identifiés de la garde Républicaine, la Police judiciaire et autres mercenaires sillonnent les artères de la capitale et des grandes villes du pays à bord des Pick up blancs, aux éléments encagoulés, fusils de guerre au point continuant à abattre froidement les citoyens et procédant aux viols et enlèvements dans les domiciles des paisibles citoyens

Nous lançons un appel aux ONG internationales de défense des droits de l'homme à coopérer avec nous pour faire la lumière sur ces massacres et identifier les auteurs et les commanditaires pour que ces derniers répondent devant les juridictions internationales.

Nous mettons en garde dans le même temps la Fédération Internationale de Football, la FIFA et la Confédération Africaine de Football, la CAN sur les menaces qui planent désormais sur l'organisation de la CAN en janvier 2017 au cas où Ali Bongo s'obstinait à s'accrocher au pouvoir.

Non seulement les conditions dans lesquelles l'attribution de cette édition au Gabon sont restées très opaques, Ali Bongo qui a été à la manoeuvre refuse de se soumettre au verdicts des urnes menaçant ainsi la bonne tenue de cet événement continental. Faut il rappeler que deux provinces frondeuses, le Woleu-Ntem et l'Ogooué Maritime abritent deux pouls.

En conséquence de tout ce qui précède, nous lançons un appel à mobilisation des gabonais jusqu'à ce qu'Ali Bongo accepte le verdict des urnes.

Pour TOURNONS LA PAGE

## **Marc ONA ESSANGUI**

Coordonnateur de Ca suffit comme ça

## **Contacts Presse :**

Tel : +24107294140 - +24106260617 E-mail : marc.ona@brainforest-gabon.org